# Easy CRYPT- und ZIP-Toolsammlung zum Verschlüsseln, Komprimieren und Kopieren

abylon BASIC

Die Easy CRYPT- und ZIP-Lösung

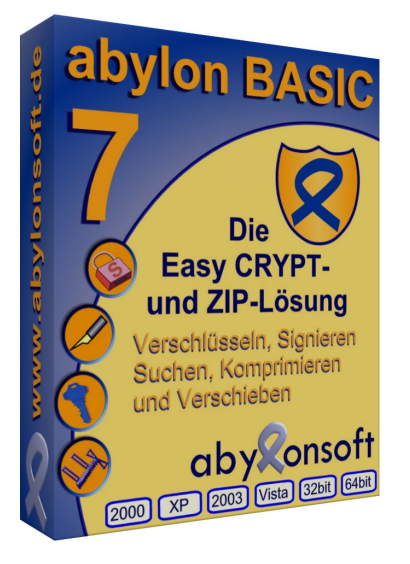

Die Sicherheit von schützenswerten Daten wird häufig vernachlässigt. Dabei ist die Verschlüsselung von Tagebüchern, Bildern oder anderen geheimen Dokumenten mit dem AES- oder Blowfish-Algorithmus so einfach. abylon BASIC ist eine Toolsammlung zum Verschlüsseln, Signieren, Komprimieren, Finden, Kopieren oder Verschieben von Dateien und Verzeichnissen. Bei der Verschlüsselung werden Passwörter, Chipkarten, Zertifikate und USB-Sticks unterstützt.

**Download** 

Signieren, Suchen

omprimieren und Versch

- Verschlüsseln mit Passwörtern, Zertifikaten, Chipkarten, CDs oder USB-Sticks
- Blowfish- (448 Bit Schlüssellänge) oder AES-Verschlüsselungsalgorithmus (256 Bit Schlüssellänge)
- Komprimieren im ZIP-Format
- Optimiertes Kopieren und Verschieben von Dateien und Ordnern
- Digitale Briefumschläge und Unterschriften

## **Zertifizierungen** / Awards

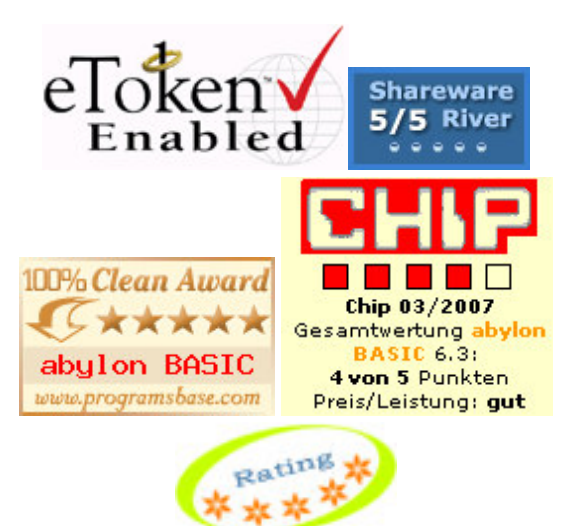

### **Kontakt**

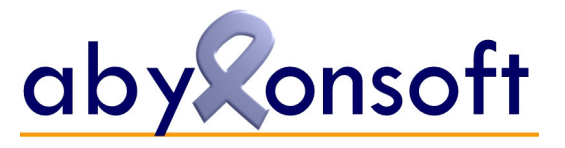

abylonsoft – Dr. Thomas Klabunde Zum Eichwald 43 D – 55444 Seibersbach

Tel. +49 (6724) 60 27 59 – 0 Fax. +49 (6724) 60 27 59 – 1

Internet: http://www.abylonsoft.de Support: http://www.abylonsoft.de/support.htm

#### Leistungsmerkmale

- Volle Integration in den MS Datei Explorer (Aufruf über rechte Maustaste)
- PasswordScrambler und Bild-Eingabe: Anti-Keyloggerfunktion durch zerhacken der Passworteingabe und die Verwenden von Bildobjekten für kryptische Passwortsequenzen
- abylon EINFÜGEN: Optimierter Kopier- und Verschiebevorgang
- abylon SUCHEN: Suchfunktion
- abylon CRYPTZIP: Erstellen von komprimierten Dateien
- abylon HYBRID CRYPT: Zertifikatsbasierte Verschlüsselung und Signatur (inkl. SME-Dateien für den Versand per Email)
- abylon SYMM CRYPT: Passwort- und geheimnisbasierte Verschlüsselung (z. B. mit Chipkarten, USB-Sticks oder CDs als Geheimnisträger)
- Kontextbezogene Anzeige der Menupunkte und Optionen entsprechend der ausgewählten Dateien
- abylon CRYPT-ASSISTENT: Schritt für Schritt zu Crypt-Datei
- Menupunkte lassen sich in den Einstellungen ausblenden
- Unterstützte PKCS#7 Dateierweiterungen für Verschlüsselung (CRP, P7M, TBE), Signatur (SGN, TBS, P7S) und Verschlüsselung und Signatur (SME, ASC, PK7, VSP7)
- Verwaltung und Erstellung von X.509 Testzertifikaten
- Erstellen einer lauffähigen Kopie der Software auf einem externen Speichermedium (z. B. USB-Stick)
- Kommandozeilenaufruf

#### **Sprache**

• Deutsch, Englisch, Spanisch (Beta)

#### Download der Testversion und Withepapers

• http://www.abylonsoft.de/basic/download.htm

#### Weitere Informationen

• http://www.abylonsoft.de/basic/index.htm

#### Systemvoraussetzungen:

- Prozessor: Pentium (oder vergleichbare)
- Arbeitsspeicher: 256 MByte RAM
- Freier Festplattenspeicher ca. 25 Mbyte
- Betriebssystem Windows NT4, 2000, XP, Vista

32 und 64bit, 2003 oder WTS

• Administrationsrechte für die Installation

#### Standards / Protokolle:

- DOD-Methode
- Peter Gutman Methode

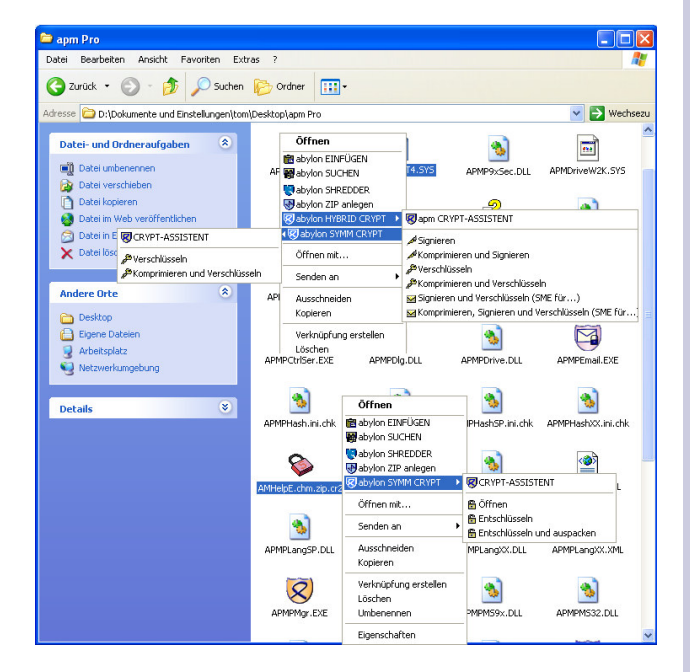

#### Pressemitteilungen und Veröffentlichungen

- **Übersicht:**  http://www.abylonsoft.de/presse.htm
- Pressemitteilung vom 08.01.2008 "abylon **SHREDDER: Neue Version 7.0 mit zusätzlichen Datenlöschfeatures":** http://www. openpr.de/news/180862.html
- Pressemitteilung vom 07.04.2006 "**abylon SHREDDER 6.0: Daten nicht nur löschen, sondern vernichten!":** http://typemania.de/ presse/index.php/archives/839/
- Downloadtippblog vom 12.04.2008: "**Verkaufen Sie USB-Sticks bei eBay? Dann aber bitte sicher!**" http://http//download-tipp. de/blog/12-04-2008/verkaufen-sie-usb-sticksbei-ebay-dann-aber-bitte-sicher/
- Rezension vom 07.04.2008: "Führender deut**scher PC-Fachjournalist Carsten Scheibe beschreibt unsere Software**": http://www. downloadmix.de/index.php? dokname=review&soft\_id=1760
- PC Welt Online 29.02.2008: "Inga Rapp be**wertet unsere Software mit der Gesamtnote von 1,9**": http://www.pcwelt.de/start/ software\_os/systemtools/tests/148553/
- Kölner Stadt-Anzeiger vom 12.07.2007 im Artikel "**Den alten Computer auslöschen**" http:// www.ksta.de/html/artikel/1184130243033. shtml